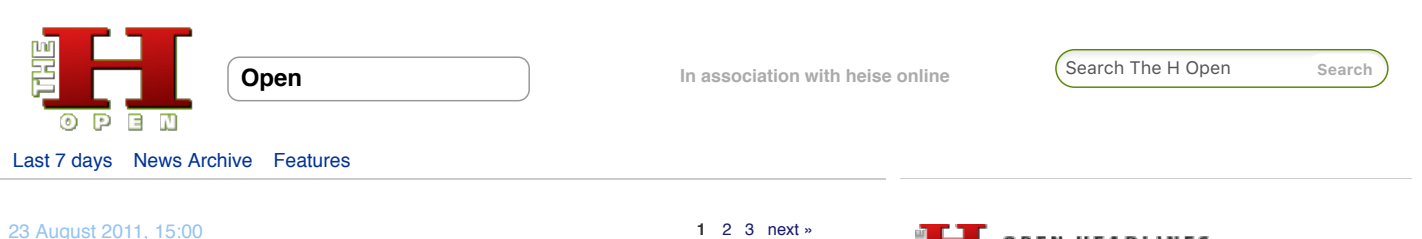

## **From Rails 2.3 to 3.0**

by J. Austin Hughey

**In this, the first of two articles leading up to the release of Rails 3.1, expected on 30 August, web applications engineer J. Austin Hughey discusses the changes made and new features that were added to Rails between versions 2.3 and 3.0. In**

**the second article he will discuss the new features and improvements coming in version 3.1.**

The impending release of version 3.1 of the Ruby on Rails web application development framework has a lot of developers wondering, "should I upgrade?" With so many new features and performance improvements, the impulse can be rather strong, especially for those on applications built on version 2.3.x. While upgrading isn't recommended in all cases, this article should provide you with an overview of the changes to Rails since 2.3, starting with 3.0 and, in the next article, moving onto what's planned for version 3.1.

#### **From 2.3.x to 3.0**

Rails 3.0 saw the introduction of many features designed to make the framework more secure and improve its overall robustness.

#### **ActiveRecord, ActiveModel and ActiveRelation**

ActiveRecord has been refactored as a series of three different classes working together: ActiveRecord, ActiveModel, and ActiveRelation.

**ActiveRecord** is still the core ORM that we've been familiar with for years. It processes all queries as it did in previous versions of Rails, albeit with a different syntax which we'll return to later.

**ActiveModel** is an "extraction" of various modules that were once embedded into ActiveRecord. Validations, i18n translation, serialisation, and other "goodies" have been placed into a new class called ActiveModel. This separation of concerns allows you to make standard Ruby classes "feel like" ActiveRecord by including the appropriate ActiveModel modules, and then using their features, e.g. model validations.

For example, if you wanted to create a plain Ruby object, but use ActiveModel validations, you could do so like this:

```
require 'rubygems'
require 'active_model'
class Automobile
   # Make use of validations
   include ActiveModel::Validations
   attr_accessor :num_wheels, :transmission_type, :engine_type,
     :fuel_type, :mpg
   validates :num_wheels, :numericality => true
   validates :transmission_type, :presence => true
   validates :engine_type, :presence => true
 validates :fuel_type, :presence => true,
 :inclusion => { :in => ['Diesel', 'Gasoline', 'Hydrogen', 'Electric Battery'] }
validates :mpg, :presence => true, :numericality => true, :if => :liquid_fuel?
private
   def liquid_fuel?
```

```
 return true if ["Gasoline", "Diesel"].include?(fuel_type)
  return false
 end
```
Rails 2.3 - 3.0

[Introduction](http://www.h-online.com/open/features/From-Rails-2-3-to-3-0-1285884.html) [New Routing System](http://www.h-online.com/open/features/From-Rails-2-3-to-3-0-1285884.html?page=2) [Cross-Site-Scripting Protection](http://www.h-online.com/open/features/From-Rails-2-3-to-3-0-1285884.html?page=3)

**FOPEN HEADLINES [The H is closing down](http://www.h-online.com/open/news/item/The-H-is-closing-down-1920027.html)**

**[Hardware Hacks: Fire, alarms, touchable boards](http://www.h-online.com/open/news/item/Hardware-Hacks-Fire-alarms-touchable-boards-and-NFC-rings-1918620.html) and NFC rings**

**[GitHub gets smart over open source licences](http://www.h-online.com/open/news/item/GitHub-gets-smart-over-open-source-licences-1918463.html) [NSS 3.15.1 brings TLS 1.2 support to Firefox](http://www.h-online.com/open/news/item/NSS-3-15-1-brings-TLS-1-2-support-to-Firefox-1918133.html) [Second Android signature attack disclosed](http://www.h-online.com/open/news/item/Second-Android-signature-attack-disclosed-1918061.html) [One month left for the EclipseCon Europe 2013](http://www.h-online.com/open/news/item/One-month-left-for-the-EclipseCon-Europe-2013-call-for-papers-1917935.html) call for papers**

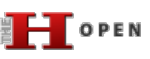

**[Kernel Log: Coming in 3.10 \(Part 4\) - Drivers](http://www.h-online.com/open/features/Kernel-Log-Coming-in-3-10-Part-4-Drivers-1897675.html)**

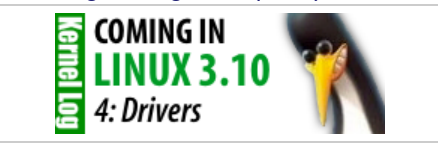

Linux 3.10 will be able to use the video acceleration [features offered by Radeon graphics cores. Systems](http://www.h-online.com/open/features/Kernel-Log-Coming-in-3-10-Part-4-Drivers-1897675.html) with Intel graphics will wake from standby faster. Linux now has an input device driver for Apple's infrared receiver **more »**

#### **[The trouble with "Business Source"](http://www.h-online.com/open/features/The-trouble-with-Business-Source-1886354.html)**

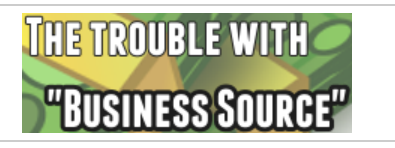

The problem of creating funding in a new software business is a major one, and doubly so for open [source based companies. Michael Widenius recently](http://www.h-online.com/open/features/The-trouble-with-Business-Source-1886354.html) described his solution to the problem, "Business Source", claiming it delivers "most of the benefits of open source". The H took a look to see how that held up **more »**

**[Kernel Log: Coming in 3.10 \(Part 3\) -](http://www.h-online.com/open/features/Kernel-Log-Coming-in-3-10-Part-3-Infrastructure-1897249.html) Infrastructure**

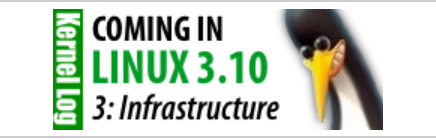

Kernel developers have toned down an over-eager feature for protecting against the Samsung UEFI [bug and added a function for reducing timer interrupt](http://www.h-online.com/open/features/Kernel-Log-Coming-in-3-10-Part-3-Infrastructure-1897249.html) overhead. Improvements have also been made to Hyper-V support and instructions for reporting errors **more »**

**[Whatever happened to Google?](http://www.h-online.com/open/features/Whatever-happened-to-Google-1875864.html)**

end

As you can see, even though this class doesn't inherit from ActiveRecord::Base, by including ActiveModel::Validations, we have access to all the functionality that previously required the whole of ActiveRecord to use. We even have access to conditional validations without any ActiveRecord dependence whatsoever.

More Information about ActiveModel can be found in [Yehuda Katz](http://yehudakatz.com/)' [\(@wycats](http://twitter.com/#!/wycats)) article, ["Make Any Ruby Object Feel Like ActiveRecord"](http://yehudakatz.com/2010/01/10/activemodel-make-any-ruby-object-feel-like-activerecord/), as well as in the various ActiveModel modules listed in the Rails API documentation, such as [ActiveModel::Serialization,](http://api.rubyonrails.org/classes/ActiveModel/Serialization.html) [ActiveModel::Validations](http://api.rubyonrails.org/classes/ActiveModel/Validations.html), and [ActiveModel::Translation,](http://api.rubyonrails.org/classes/ActiveModel/Translation.html) to name a few.

**ActiveRelation** is a new system for handling database queries based on relational algebra, and allows for a much cleaner query syntax in addition to performance improvements through lazy loading. For an example of the differences between Rails 2.3 and 3.0's querying syntaxes, see the following examples:

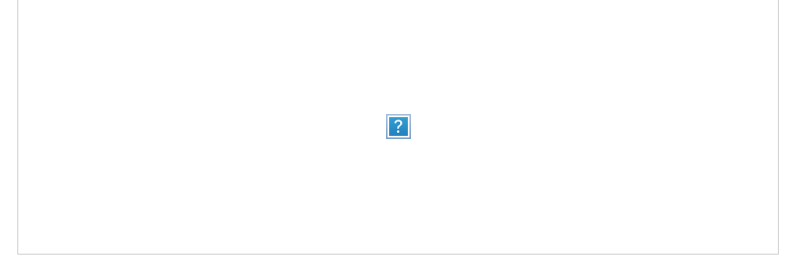

The more compact syntax of Rails 3.0 queries

As you can see, the Rails 3 syntax is a bit shorter. One of the more notable differences in this situation, however, is that while the Rails 2.3 example above would return a Ruby array object, the Rails 3.0 example would return an ActiveRecord::Relation object. This allows us to perform method chaining on the AREL object, calling methods such as #first, #limit, and so on. Those that would normally be caught by Enumerable are overridden so that they operate on the query itself, and not on the results of that query. For example:

```
# Rails 2.3
Model.find(:all, :conditions => {:something => "value"}).first
 # (This is bad, don't do it! Only here as an example.)
# Rails 3
Model.where(:something => "value").first
```
In the Rails 2.3 example, all rows matching our query would be returned as an array, and then the first element of that array would be returned. Note that this is a bad practice, and shouldn't be used outside the scope of documentation and/or explanation (use Model#first for 2.3.x ActiveRecord instead).

By contrast, the Rails 3 example would return an ActiveRecord::Relation object, and it's on this object that we call #first. Because #first is defined in a module included in ActiveRecord::Relation, it uses that method instead of the standard Enumerable #first method. The #first method used will modify the query before its execution because AREL objects are now [u]lazy loaded[/u]. The Rails 3 example above would generate SQL similar to: "SELECT \* FROM models WHERE something = 'value' LIMIT 1;". Note that you can also use methods such as #limit, #order, and others on a single ActiveRecord::Relation object.

# Rails 2.3 Model.all(:conditions => {:something => "value"}, :limit => 5) # Rails 3 Model.where(:something => "value").limit(5).order("something ASC")

#### **[Next: New Routing System](http://www.h-online.com/open/features/From-Rails-2-3-to-3-0-1285884.html?anchor=routing)**

**1** [2](http://www.h-online.com/open/features/From-Rails-2-3-to-3-0-1285884.html?page=2) [3](http://www.h-online.com/open/features/From-Rails-2-3-to-3-0-1285884.html?page=3) [next »](http://www.h-online.com/open/features/From-Rails-2-3-to-3-0-1285884.html?page=2)

Print Version | Permalink: http://h-online.com/-1285884

#### **Also on The H:**

[RubyGems 1.5.0 now supports Ruby 1.9.2](http://www.h-online.com/open/news/item/RubyGems-1-5-0-now-supports-Ruby-1-9-2-1181804.html/from/related) [JRuby 1.6.0 nears with first release candidate](http://www.h-online.com/open/news/item/JRuby-1-6-0-nears-with-first-release-candidate-1168899.html/from/related) [Rails 3 nears with release candidate availability](http://www.h-online.com/open/news/item/Rails-3-nears-with-release-candidate-availability-1045806.html/from/related) [JRuby boosted to 1.5.0](http://www.h-online.com/open/news/item/JRuby-boosted-to-1-5-0-999649.html/from/related) [Ruby On Rails Security Guide published as free ebook](http://www.h-online.com/open/news/item/Ruby-On-Rails-Security-Guide-published-as-free-ebook-737931.html/from/related) [Ruby on Rails 2.2 to be thread safe](http://www.h-online.com/open/news/item/Ruby-on-Rails-2-2-to-be-thread-safe-736925.html/from/related)

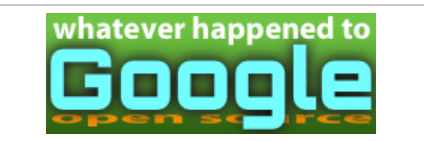

Although Google continues to support a variety of [open projects and people, Glyn Moody notes that,](http://www.h-online.com/open/features/Whatever-happened-to-Google-1875864.html) following recent changes to Google Code and Google Talk, concern is growing that something fundamental has changed **more »**

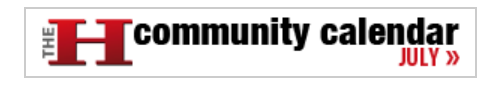

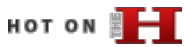

**[What's new in SUSE Linux Enterprise 11 SP3](http://www.h-online.com/open/features/What-s-new-in-SUSE-Linux-Enterprise-11-SP3-1914471.html)**

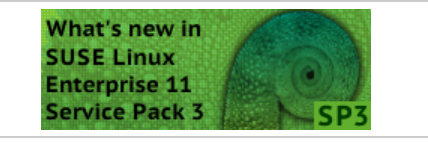

Service Pack 3 includes numerous enhancements [for virtualisation and, by adding Secure Boot support](http://www.h-online.com/open/features/What-s-new-in-SUSE-Linux-Enterprise-11-SP3-1914471.html) and new drivers, beefs up support for newer hardware. There are also numerous enhancements relating to server storage and networking **more »**

#### **[What's new in Fedora 19](http://www.h-online.com/open/features/What-s-new-in-Fedora-19-1910304.html)**

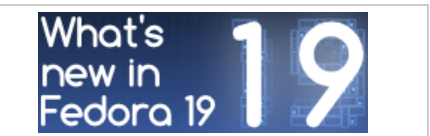

In a nod to fans of classic desktop interfaces, the new Fedora includes a MATE variant and classic mode for GNOME. Systemd now takes care of containers and assigning network names. New [drivers support 3D acceleration in newer Radeon](http://www.h-online.com/open/features/What-s-new-in-Fedora-19-1910304.html) graphics cards **more »**

#### **[What's new in Linux 3.10](http://www.h-online.com/open/features/What-s-new-in-Linux-3-10-1902270.html)**

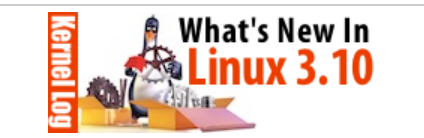

A second SSD caching framework and support for [the new Radeons' video decoder are two of the most](http://www.h-online.com/open/features/What-s-new-in-Linux-3-10-1902270.html) important enhancements in Linux 3.10, which is now out. This version also includes several new and improved drivers and a change to the network stack to speed up HTTP connections **more »**

#### **[Free Software post-PRISM](http://www.h-online.com/open/features/Free-Software-post-PRISM-1896357.html)**

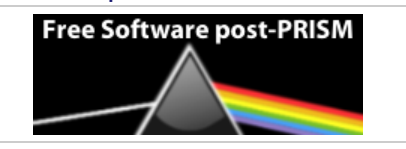

The news has been full of talk of spying, [whistleblowing and data mining. Glyn Moody looks](http://www.h-online.com/open/features/Free-Software-post-PRISM-1896357.html) at how open source has been used to threaten freedom and privacy and how it could be used to

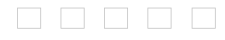

[defend them](http://www.h-online.com/open/features/Free-Software-post-PRISM-1896357.html) **more »**

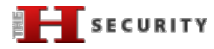

**[Content Security Policy halts XSS in its tracks](http://www.h-online.com/security/features/Content-Security-Policy-halts-XSS-in-its-tracks-1892346.html)**

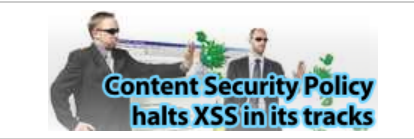

Cross-site scripting (XSS) is one of the biggest problems faced by webmasters. The new Content [Security Policy standard should finally provide some](http://www.h-online.com/security/features/Content-Security-Policy-halts-XSS-in-its-tracks-1892346.html) relief **more »**

**[Skype's ominous link checking: Facts and](http://www.h-online.com/security/features/Skype-s-ominous-link-checking-Facts-and-speculation-1865629.html) speculation**

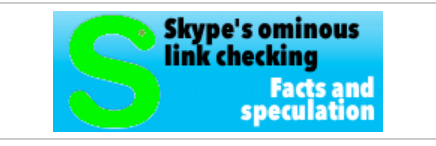

[Our associate's discovery that URLs sent through](http://www.h-online.com/security/features/Skype-s-ominous-link-checking-Facts-and-speculation-1865629.html) Skype are then visited by Microsoft has caused quite a stir. A little more information has now emerged and leads to even more questions **more »**

#### **[Password protection for everyone](http://www.h-online.com/security/features/Password-protection-for-everyone-1795647.html)**

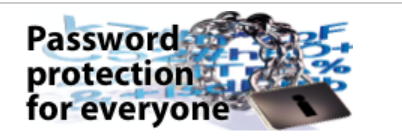

[Those who heed well-intentioned recommendations](http://www.h-online.com/security/features/Password-protection-for-everyone-1795647.html) and use a separate password for every service either require a photographic memory or the right techniques to keep the multitude of passwords under control **more »**

#### **[Two clicks for more privacy](http://www.h-online.com/features/Two-clicks-for-more-privacy-1783256.html)**

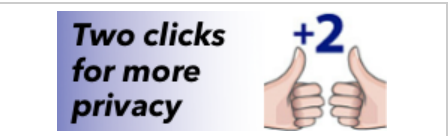

"Like" buttons for Facebook, Google+ and Twitter present a privacy problem. A 2-click concept [developed by heise online addresses this problem](http://www.h-online.com/features/Two-clicks-for-more-privacy-1783256.html) **more »**

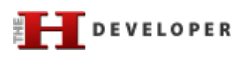

#### **[Java EE 7 at a glance](http://www.h-online.com/developer/features/Java-EE-7-at-a-glance-1889207.html)**

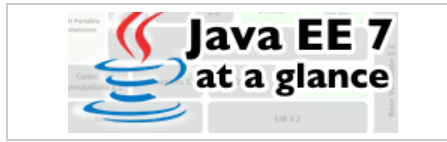

The next step for Java EE 6 was planned to be cloud support but the collapse of ambitious developer plans has meant Java EE 7 arrived with [few fundamentally new aspects, representing more](http://www.h-online.com/developer/features/Java-EE-7-at-a-glance-1889207.html) a consistent effort to round off existing features **more »**

#### **[Continuous database migration with Liquibase](http://www.h-online.com/developer/features/Continuous-database-migration-with-Liquibase-and-Flyway-1860080.html) and Flyway**

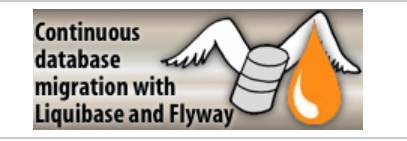

An application's version-controlled source code is stored in the repository. Why not that of the [database? To reproduce arbitrary database states in](http://www.h-online.com/developer/features/Continuous-database-migration-with-Liquibase-and-Flyway-1860080.html) development, test or production environments, two powerful Java libraries are at hand that can be seamlessly integrated into a build for an agile Continuous Delivery **more »**

#### **[Unit testing with Node.js](http://www.h-online.com/developer/features/Unit-testing-with-Node-js-1829727.html)**

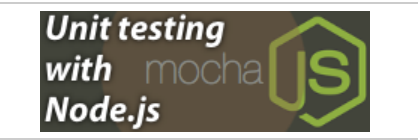

[Consistent unit testing is a basic quality requirement](http://www.h-online.com/developer/features/Unit-testing-with-Node-js-1829727.html) in modern software rdevelopment. Mocha is a framework for writing and executing such tests in Node.js **more »**

#### **[Ruby 2.0 - the 20th birthday present](http://www.h-online.com/developer/features/Ruby-2-0-the-20th-birthday-present-1810233.html)**

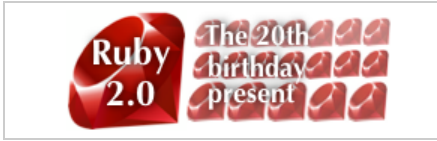

On 24 February 2013, the Ruby community celebrated the 20th birthday of its programming language. Ruby 2.0, a new major release that [includes various exciting new features, was released](http://www.h-online.com/developer/features/Ruby-2-0-the-20th-birthday-present-1810233.html) at the same time and The H looks at some of the major changes **more »**

# HITS OF **FILE**

**[Linux Mint 15: A better Ubuntu for the desktop](http://www.h-online.com/open/features/Linux-Mint-15-A-better-Ubuntu-for-the-desktop-1873682.html)**

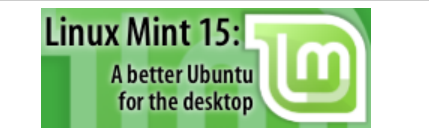

The Linux Mint project has announced "the most ambitious release since the start of the project". [Linux Mint 15 promises a focus on the desktop that](http://www.h-online.com/open/features/Linux-Mint-15-A-better-Ubuntu-for-the-desktop-1873682.html) Ubuntu has been neglecting lately. The H investigates whether the release delivers on these ambitions **more »**

**[What's new in Linux 3.9](http://www.h-online.com/open/features/What-s-new-in-Linux-3-9-1845705.html)**

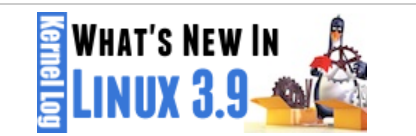

[The Linux kernel is finally able to use SSDs as hard](http://www.h-online.com/open/features/What-s-new-in-Linux-3-9-1845705.html)disk cache. Changes to the network subsystem promise to improve the way server jobs are distributed across multiple processor cores. Linux 3.9 also includes drivers for new AMD graphics chips and soon-expected Wi-Fi components from Intel **more »**

#### **[Replacing Google Reader](http://www.h-online.com/open/features/Replacing-Google-Reader-1829086.html)**

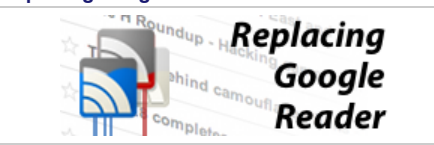

For a large number of internet users the current challenge is finding a replacement for Google Reader. The H's Fabian Scherschel has looked at [the functionality that made Google Reader popular](http://www.h-online.com/open/features/Replacing-Google-Reader-1829086.html) and the current best alternatives to the Reader experience **more »**

#### **[Attacking TrueCrypt](http://www.h-online.com/security/features/Attacking-TrueCrypt-1735157.html)**

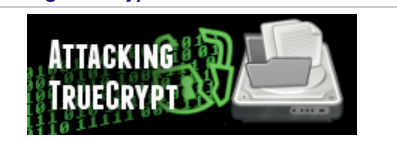

[TrueCrypt is considered the software of choice for](http://www.h-online.com/security/features/Attacking-TrueCrypt-1735157.html) encrypting data. A small utility called TCHead systematically takes on this encryption **more »**

[The H](http://www.h-online.com/) [Last 7 days](http://www.h-online.com/news/) [News Archive](http://www.h-online.com/news/archive/) [Features](http://www.h-online.com/features/)

[The H Open](http://www.h-online.com/open/) [Last 7 days](http://www.h-online.com/open/news/) [News Archive](http://www.h-online.com/open/news/archive/) [Features](http://www.h-online.com/open/features/)

[The H Security](http://www.h-online.com/security/) [Last 7 days](http://www.h-online.com/security/news/) [News Archive](http://www.h-online.com/security/news/archive/) [Features](http://www.h-online.com/security/features/)

### [The H Developer](http://www.h-online.com/developer/) [Last 7 days](http://www.h-online.com/developer/news/) [News Archive](http://www.h-online.com/developer/news/archive/) [Features](http://www.h-online.com/developer/features/)

#### [The H Internet Toolkit](http://www.h-online.com/security/services/Internet-Toolkit-747773.html)

[Update Check](http://www.h-online.com/security/services/The-H-Update-Check-Closed-until-further-notice-880736.html) [Anti-Virus](http://www.h-online.com/security/services/Anti-Virus-747579.html) [Browsercheck](http://www.h-online.com/security/services/Browsercheck-732895.html) **[Emailcheck](http://www.h-online.com/security/services/Emailcheck-747686.html)** [Test SSL certificates](http://www.h-online.com/nettools/tools/chksslkey) [Whois query](http://www.h-online.com/nettools/tools/whois-query)

[My IP address](http://www.h-online.com/nettools/tools/ip/) [Traceroute](http://www.h-online.com/nettools/tools/traceroute) [DNS query](http://www.h-online.com/nettools/tools/dns-query) [Subnet calculator](http://www.h-online.com/nettools/subnet-calculator.shtml) [MAC addresses](http://www.h-online.com/nettools/tools/mac-addresses)

[RFCs](http://www.h-online.com/nettools/rfc/) [Ping](http://www.h-online.com/nettools/tools/ping) [Bandwidth calculator](http://www.h-online.com/nettools/tools/bandwidth-calculator) [Spam list query](http://www.h-online.com/nettools/tools/spam-list-query) [IP addresses](http://www.h-online.com/security/services/Reserved-IPv4-addresses-732899.html)

Copyright © 2013 [Heise Media UK Ltd.](http://www.h-online.com/Contact-273335.html) [About Cookies](http://www.h-online.com/Cookie-information-1582679.html) [Privacy Policy](http://www.h-online.com/Privacy-Policy-of-h-online-com-273337.html) [Contact us](http://www.h-online.com/Contact-273335.html)